## 威力導演簡易操作手冊

安裝使用注意事項:

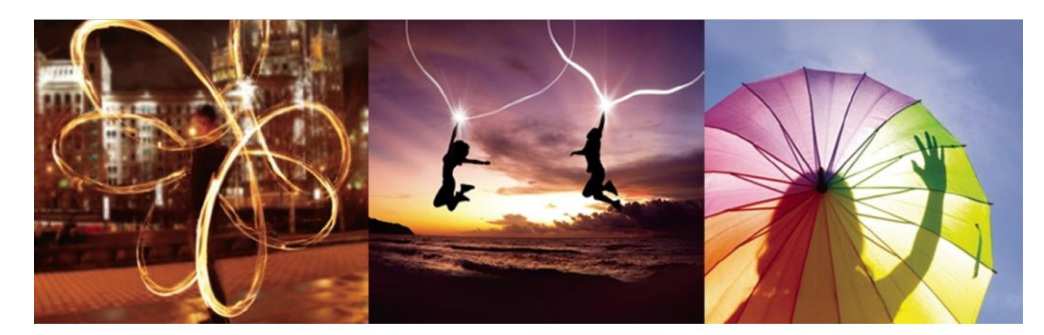

威力導演 極致版 & 旗艦版 大量授權 安装指南

CyberLink **CyberLink CREATE & PLAY STATISTICS** 

## 點擊下載連結

請點擊所收到的下載連結進行軟體下載

- 1. 威力導演 主程式 (不須輸入金鑰)
- 2. 配件包 (請自行評估是否安裝)

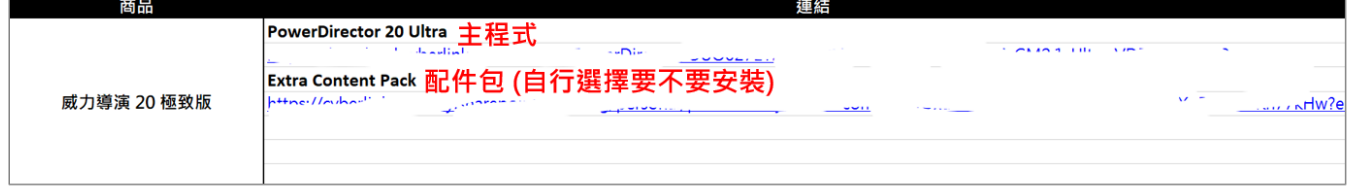

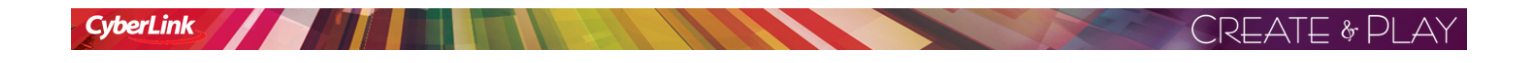

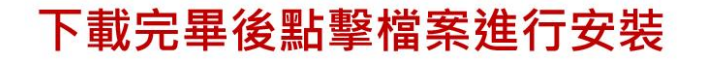

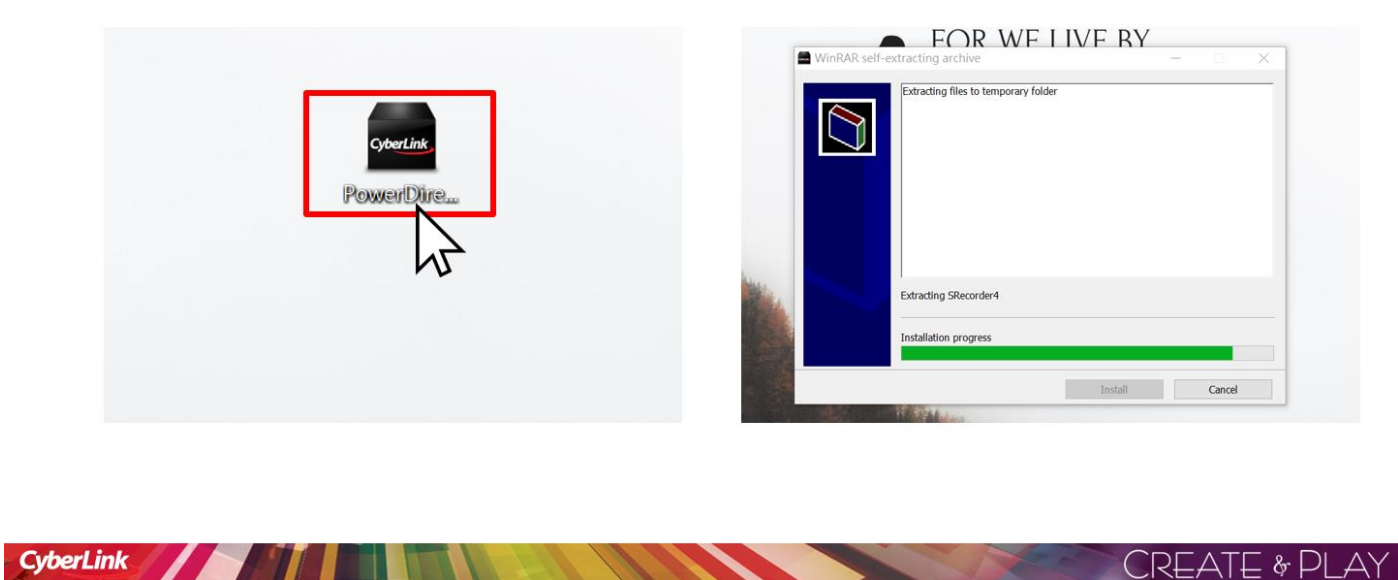

## 待安装跑完後點擊「啟動PowerDirector」

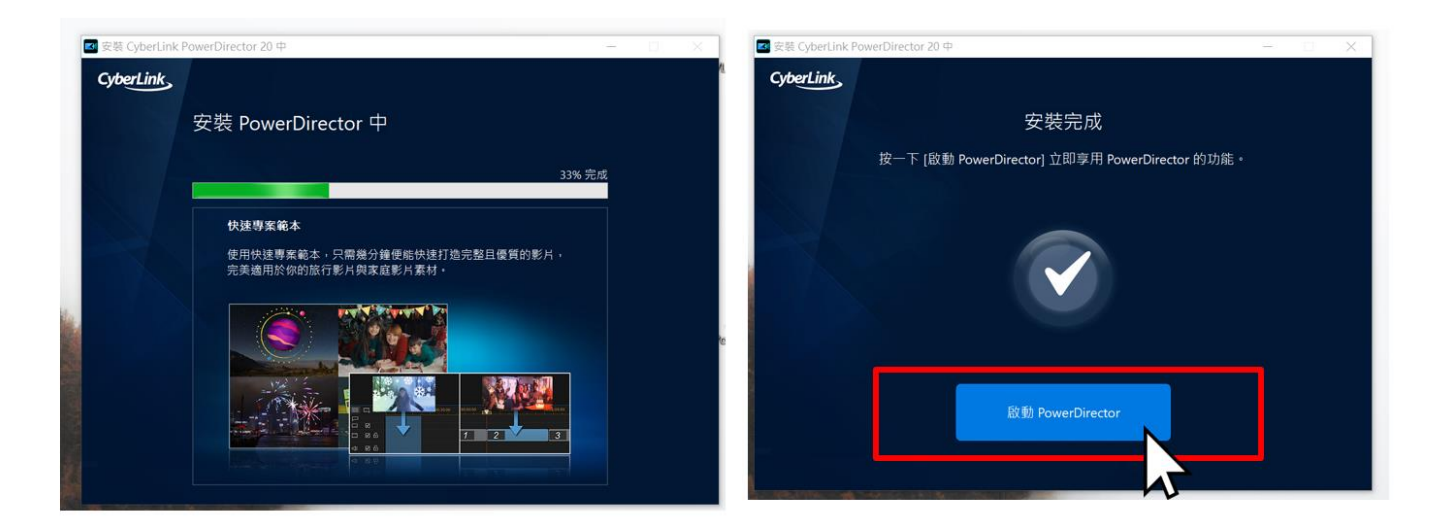

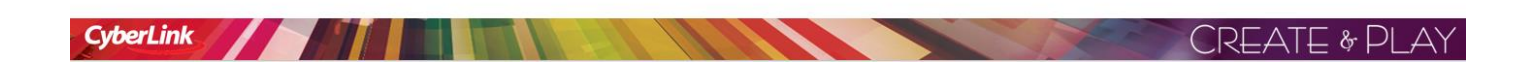

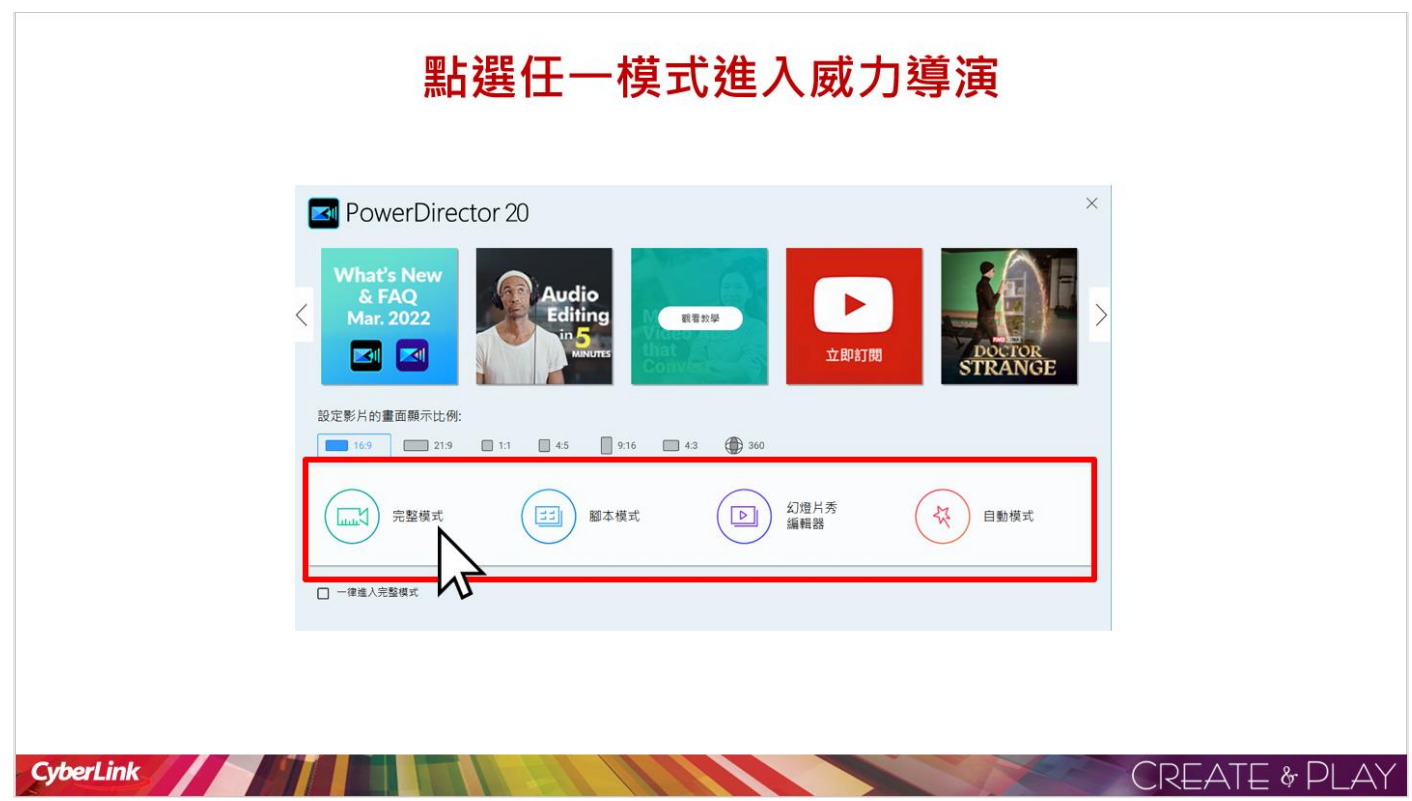

開始使用

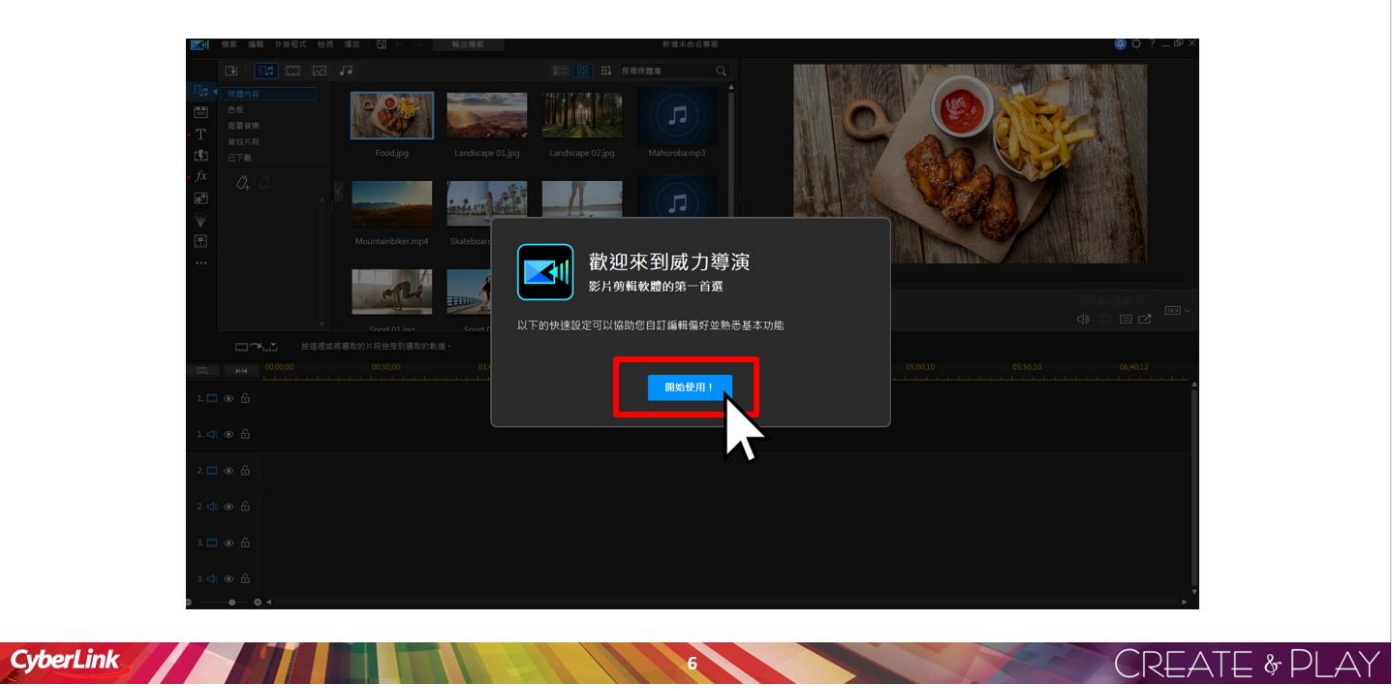

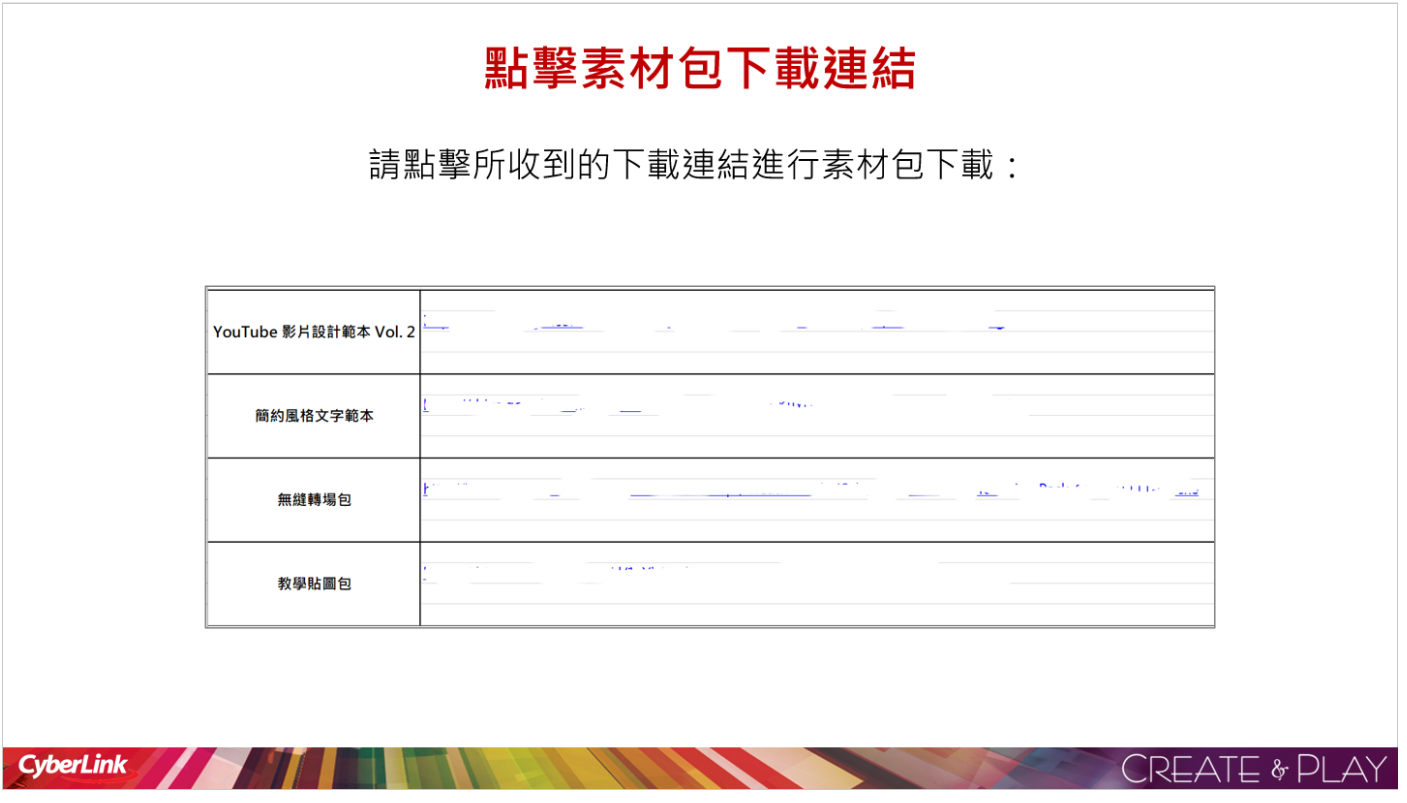

素材包安裝

下載完畢後,點擊程式依照指示進行安裝

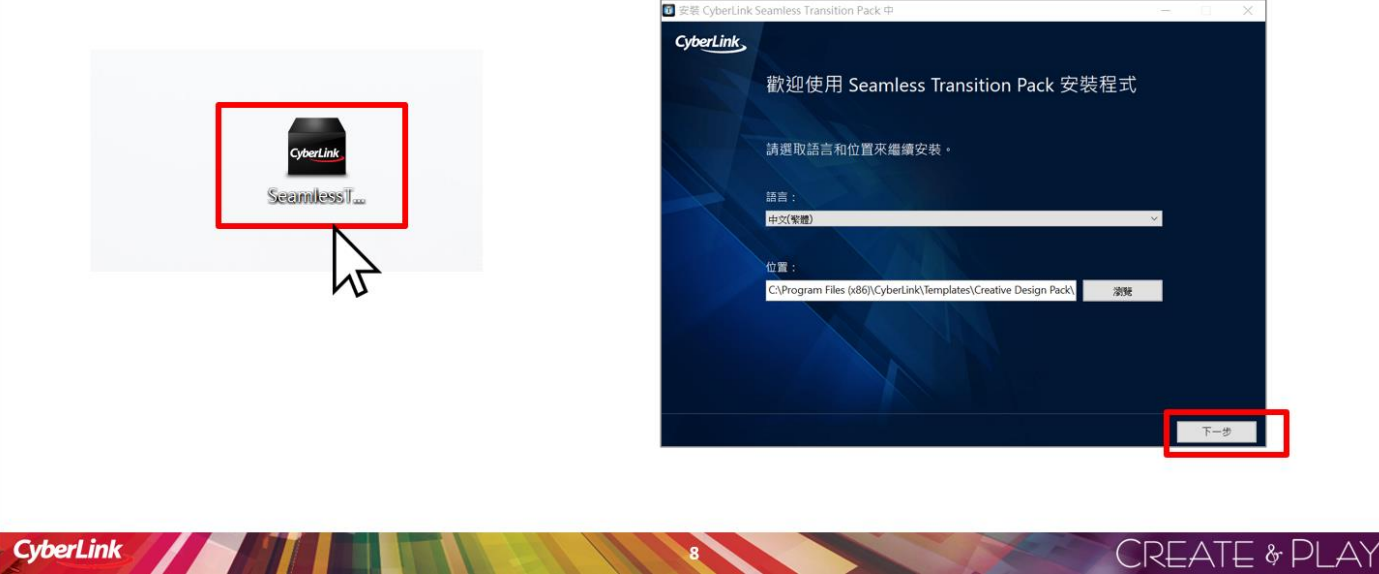

素材包安裝完畢

完成後,即可在威力導演軟體裡開始使用

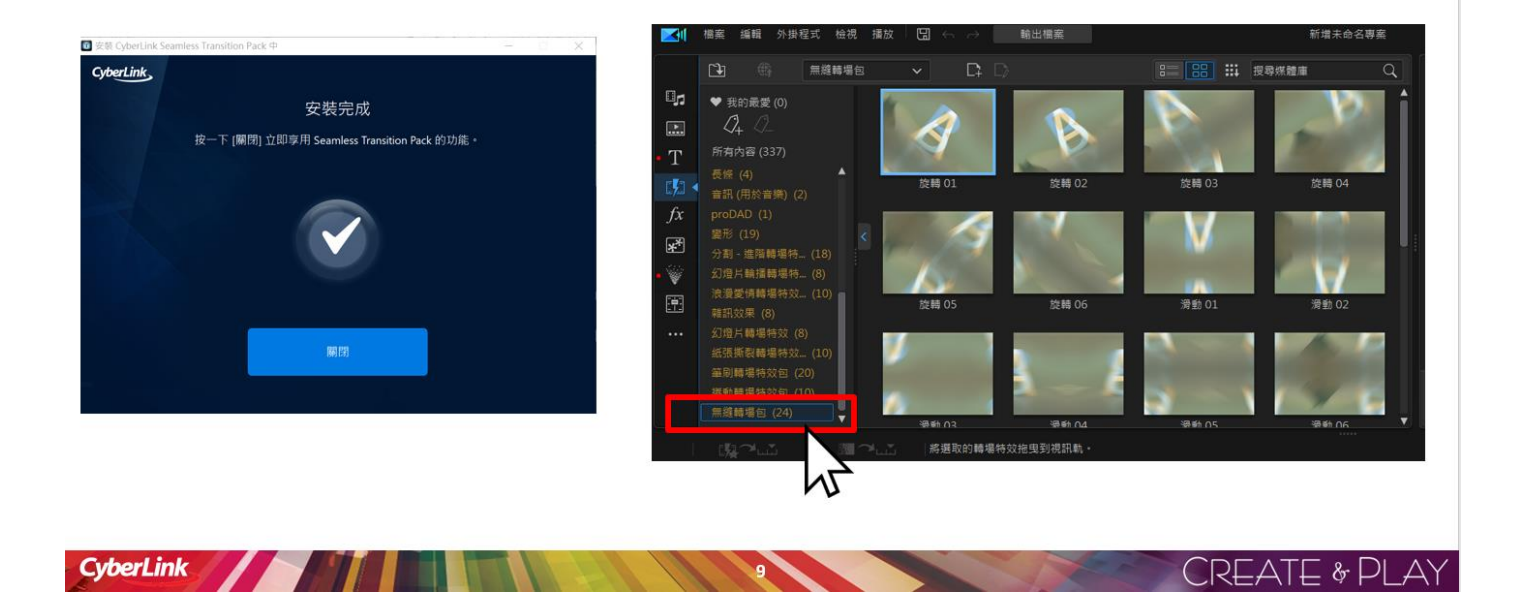